Документ подписан прос<u>той электронной подписью</u><br>Информация о владовосхдарственное аккредитованное не<mark>коммерческое частное образовательное</mark> **учреждение высшего образования «Академия маркетинга и социально-информационных технологий – ИМСИТ» (г. Краснодар)** 4237c7ccb9b9e111bbaf1f4fcda9201d015c4dbaa12**\$#AH7\QX\BQAkaдемия ИМСИТ)** Информация о владельце: ФИО: Агабекян Раиса Левоновна Должность: ректор Дата подписания: 31.05.2022 12:09:58 Уникальный программный ключ:

> Проректор по учебной работе, доцент УТВЕРЖДАЮ

> > \_\_\_\_\_\_\_\_\_\_\_\_\_\_Н.И. Севрюгина

28 марта 2022 г.

# **Предметно-ориентированные информационные системы**

рабочая программа дисциплины (модуля)

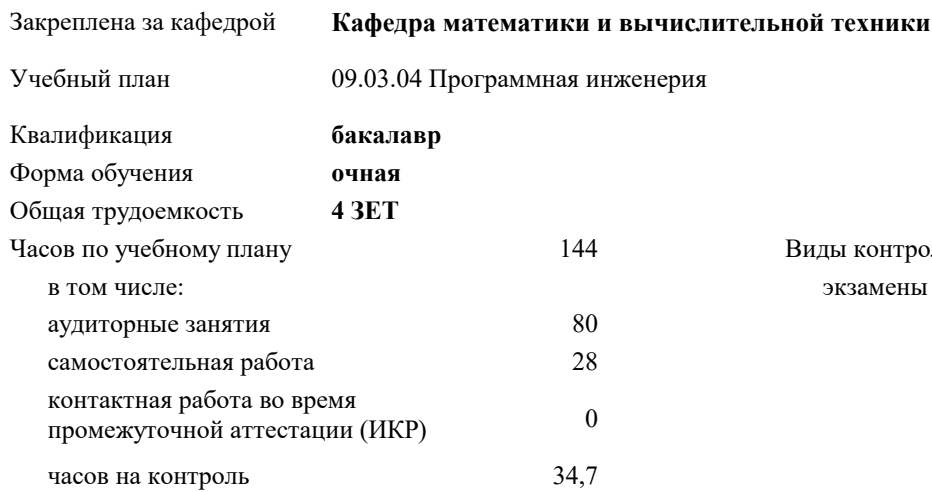

#### **Распределение часов дисциплины по семестрам**

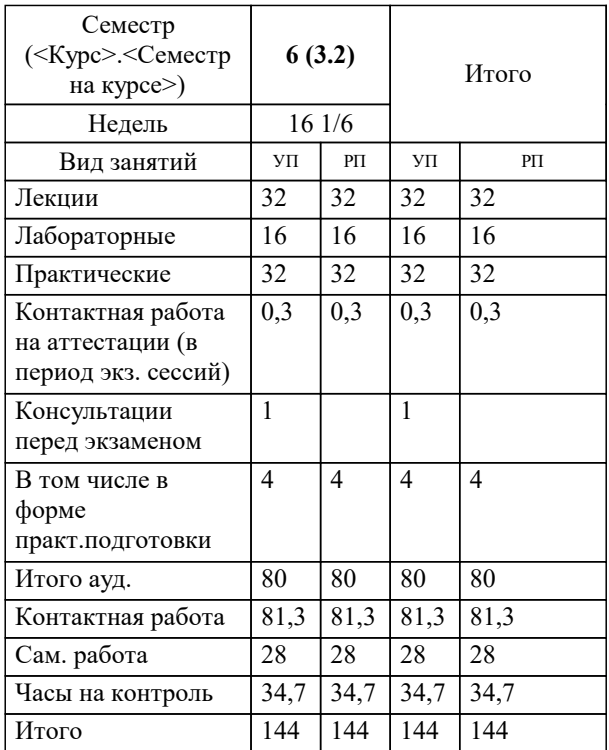

экзамены 6 Виды контроля в семестрах: УП: 09.03.04 ПрИнж 3++22.plx стр. 2

Программу составил(и): *ктн, доцент, Сорокина В.В. \_\_\_\_\_\_\_\_\_\_\_\_\_\_\_\_\_*

Рецензент(ы):

*дтн, профессор кафедры информационных систем и программирования КубГТУ, Видовский Л.А.; Директор АО "ЮГ-СИСТЕМА ПЛЮС" , Глебов О.В.*

**Предметно-ориентированные информационные системы** Рабочая программа дисциплины

разработана в соответствии с ФГОС ВО:

Федеральный государственный образовательный стандарт высшего образования - бакалавриат по направлению подготовки 09.03.04 Программная инженерия (приказ Минобрнауки России от 19.09.2017 г. № 920)

09.03.04 Программная инженерия составлена на основании учебного плана: утвержденного учёным советом вуза от 28.03.2022 протокол № 6.

**Кафедра математики и вычислительной техники** Рабочая программа одобрена на заседании кафедры

Протокол от 14.03.2022 г. № 8

Зав. кафедрой Аникина Ольга Владимировна

Согласовано с представителями работодателей на заседании НМС, протокол №6 от 28 марта 2022 г.

Председатель НМС проф. Павелко Н.Н.

\_\_ \_\_\_\_\_\_\_\_\_\_ 2022 г.

## **1. ЦЕЛИ ОСВОЕНИЯ ДИСЦИПЛИНЫ (МОДУЛЯ)**

1.1 Целью преподавания дисциплины «Предметно-ориентированные информационные системы» является ознакомление студентов с основными разновидностями, функциями, моделями и принципами функционирования экономических информационных систем. После изучения данной дисциплины студент должен знать правила организации, методы, средства и основные принципы построения информационных систем управления предприятиями, а также получить навыки практического применения полученных знаний при проектировании и совершенствовании предметно-ориентированных экономических информационных систем.

Задачи: Задачами изучения дисциплины «Предметно-ориентированные информационные системы» являются приобретение обучаемыми знаний, умений и практических навыков в области, определяемой целями дисциплины, в том числе: - формирование представлений о структуре и применяемости экономических ИС;

- развитие у студентов навыков творческого логического мышления, а также умения владеть математическими моделями обеспечивающих и функциональных подсистем;

- активизация работы по применению различных прикладных ИС в создании программного обеспечения при курсовом и дипломном проектировании.

В результате изучения курса студенты должны свободно ориентироваться в современной методологии и передовых прикладные экономических ИС (MRP, ERP, CRM – системы, ИС бухгалтерского и налогового учета, кадрового учета, финансового менеджмента, логистики,)

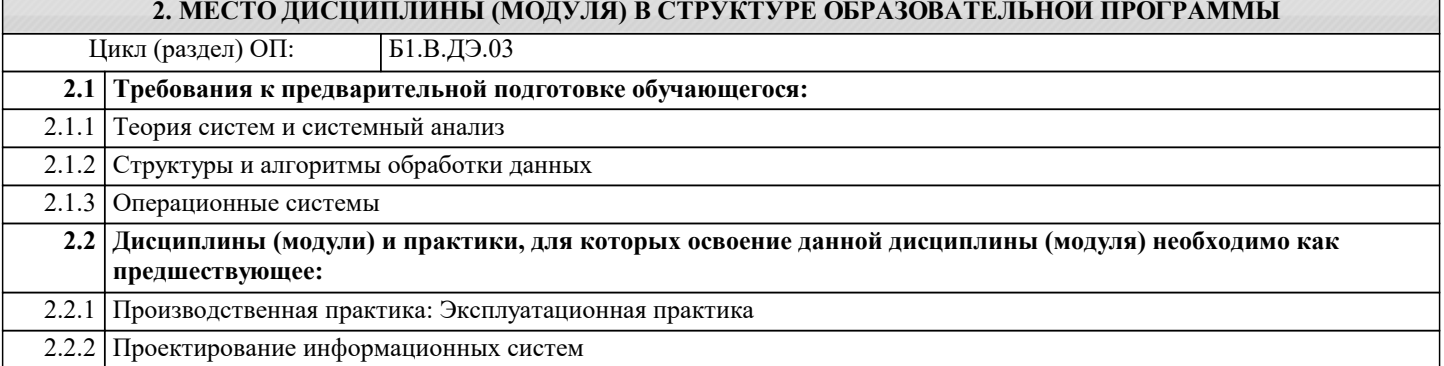

#### **3. ФОРМИРУЕМЫЕ КОМПЕТЕНЦИИ, ИНДИКАТОРЫ ИХ ДОСТИЖЕНИЯ и планируемые результаты обучения**

**ПК-1: Владение навыками использования операционных систем, сетевых технологий, средств разработки программного интерфейса, применения языков и методов формальных спецификаций, систем управления базами данных ПК-1.1: Знает методы формальных спецификаций и системы управления базами данных Знать** Минимально допустимый уровень знаний методов формальных спецификаций и системы управления базами данных Уровень 1 Средний уровень знаний методов формальных спецификаций и системы управления базами данных, допущено несколько негрубых ошибок Уровень 2 Высокий уровень знаний методов формальных спецификаций и системы управления базами данных, без ошибок Уровень 3 **ПК-1.2: Умеет применять современные средства и языки программирования Уметь** Продемонстрированы основные умения применения современные средства и языки программирования, решены типовые задачи с негрубыми ошибками, выполнены все задания, но не в полном объёме Уровень 1 Продемонстрированы основные умения применения современные средства и языки программирования, решены все основные задачи с негрубыми ошибками, выполнены все задания в полном объёме, но некоторые с недочётами Уровень 2 Продемонстрированы основные умения применения современные средства и языки программирования, решены все основные задачи с отдельными несущественными недочётами, выполнены все задания в полном объёме Уровень 3 **ПК-1.3: Имеет навыки использования операционных систем Владеть** Имеется минимальный набор навыков использования операционных систем, для решения стандартных задач с негрубыми ошибками и некоторыми недочётами Уровень 1

Продемонстрированы базовые навыки использования операционных систем, для решения стандартных задач с некоторыми недочётами Уровень 2 Продемонстрированы навыки использования операционных систем, при решении нестандартных задач без ошибок и недочётов Уровень 3

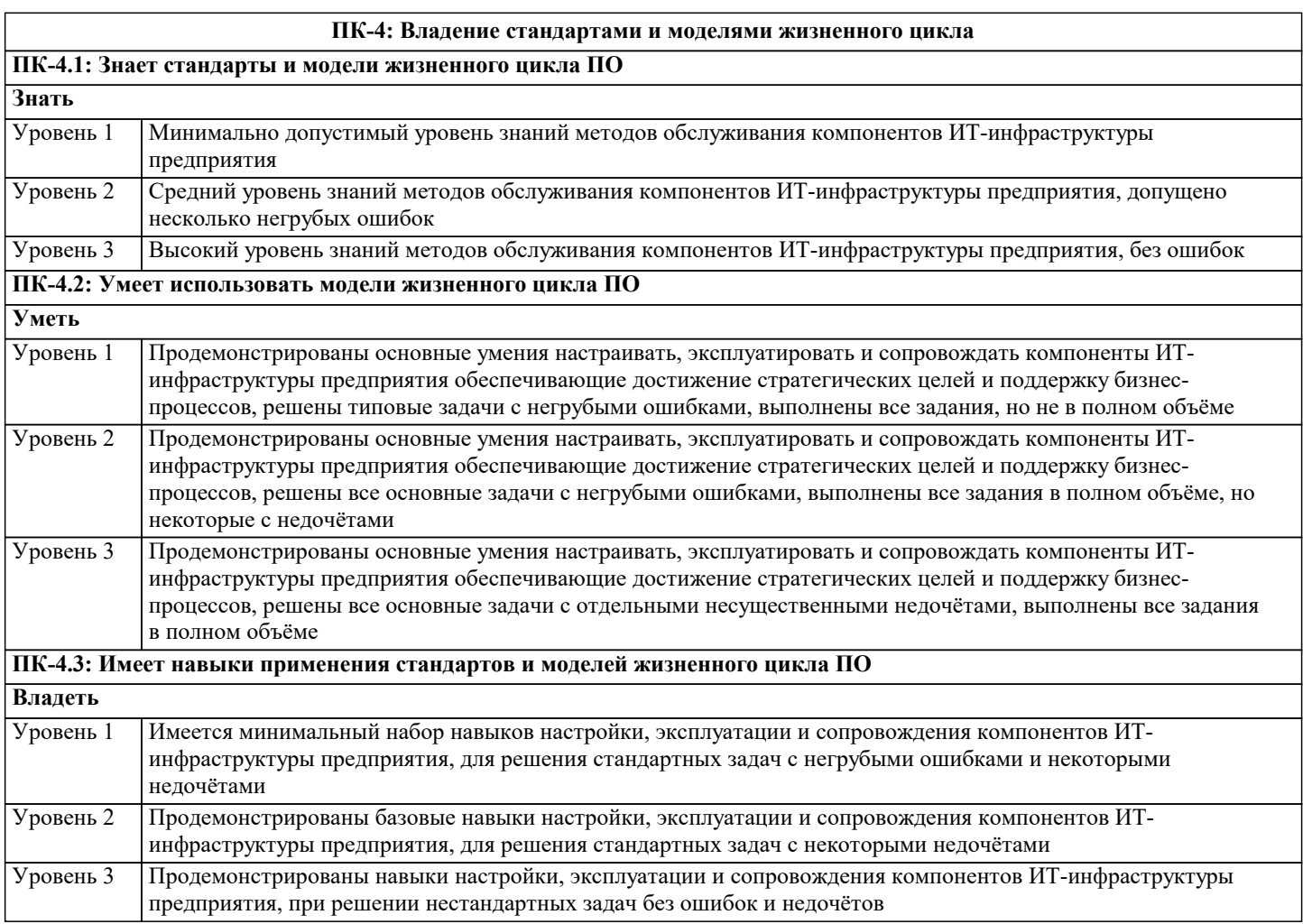

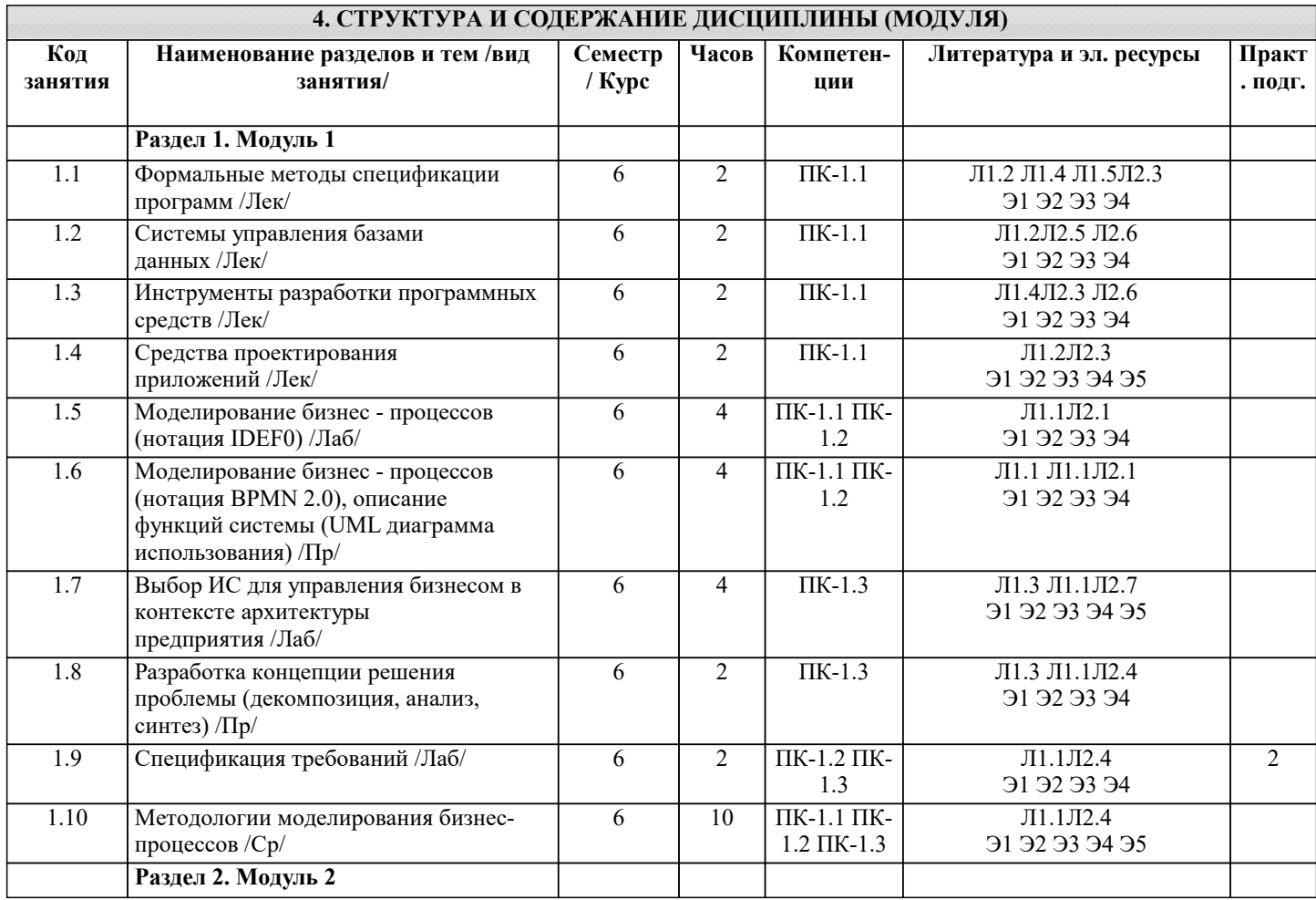

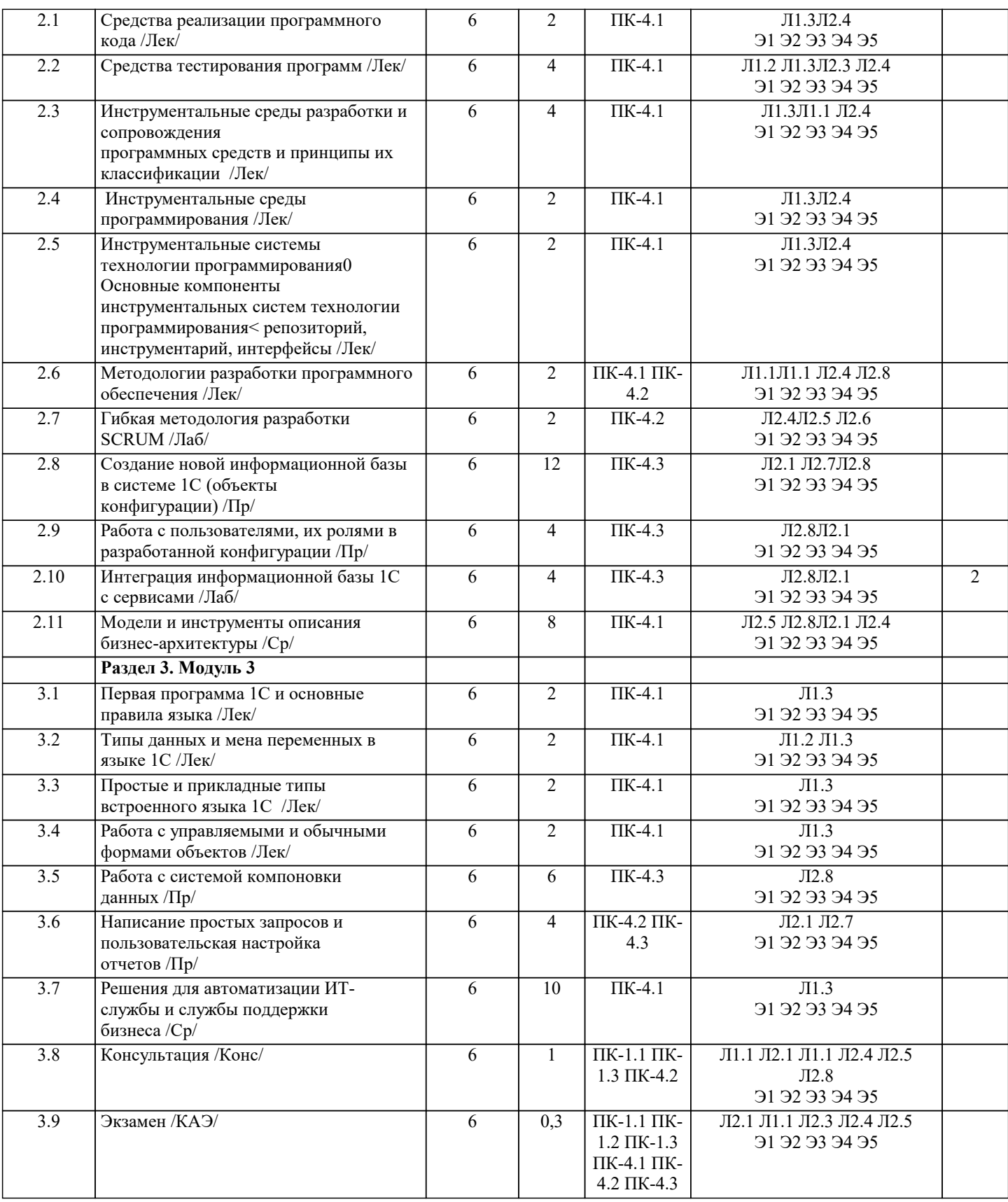

# 5. ОЦЕНОЧНЫЕ МАТЕРИАЛЫ

# 5.1. Контрольные вопросы и задания

Вопросы к экзамену

- $1. \,$ Роль ИТ в бизнесе и обществе.
- $\begin{bmatrix} 2. \\ 3. \end{bmatrix}$ Концепция архитектуры предприятия.
- Функции службы системного архитектора.
- $4.$ Понятие бизнес-модели и ее роль для архитектуры предприятия.

5. Подходы к разработке бизнес-модели организации. 6. Концепция бизнес-модели 7. Построения бизнес-модели на основе шаблона Lean Canvas 8. Архитектура: основные определения. 9. Элементы архитектуры предприятия. 10. Уровни принятия архитектурных решений 11. Методологии моделирования бизнес-процессов. 12. Функционально-структурное моделирование. 13. Методология ARIS.<br>14. Инструментальные Инструментальные средства моделирования бизнес-процессов. 15. Сравнительный анализ методологий и инструментальных средств для решения различных задач моделирования бизнес-архитектуры 16. Классификация видов анализа бизнес-процессов. 17. Архитектура информации. Контекст и основные элементы архитектуры информации. 18. Общая архитектура информации (данных).<br>19. Ссновные молели и инструменты описания 19. Основные модели и инструменты описания архитектуры информации.<br>20. Влияние архитектуры приложений на инфраструктуру. Требования и х 20. Влияние архитектуры приложений на инфраструктуру. Требования и характеристики основных типов прикладных систем 21. ERP-системы: понятие, назначение, архитектура, анализ рынка поставщиков и<br>22. сравнительный анализ состава и функциональности. 22. сравнительный анализ состава и функциональности.<br>23. СКМ-системы: понятие, назначение, архитектура, ан 23. CRM-системы: понятие, назначение, архитектура, анализ рынка поставщиков и сравнительный анализ состава и функциональности.<br>24. ВРМ-сист ВРМ-системы: понятие, назначение, архитектура, анализ рынка поставщиков и сравнительный анализ состава и функциональности. 25. Выбор ИС для управления бизнесом в контексте архитектуры предприятия

26. Технологическая архитектура (архитектура инфраструктуры). Контекст и основные элементы технологической архитектуры.

- 27. Различные уровни размещения инфраструктуры.
- 28. Оценка состояния и требований к технологической инфраструктуре в контексте бизнес-стратегии.
- 29. Охват и функциональные возможности инфраструктуры.<br>30 Алантивная технологическая инфраструктура. Инфрастр
- 30. Адаптивная технологическая инфраструктура. Инфраструктура реального времени.
- 31. Роль стандартов. Структура активностей стандарта ISO 15288.
- 32. Использование архитектурных шаблонов.
- 33. Архитектура, шаблоны и модели. Сервис-ориентированная архитектура (SOA) и архитектура, управляемая моделями (MDA).<br>34 Ссылоч
- 34. Ссылочная модель сервис-ориентированной Архитектуры предприятия
- 35. Компоненты сетевого приложения.
- 36. Клиент-серверное взаимодействие и роли серверов.
- 37. Двухзвенная клиент-серверная архитектура.
- 38. Трехзвенная клиент-серверная архитектура.
- 39. Сравнение клиент-серверных архитектур. Клиент-серверные технологии.<br>40 использования и «тонкий» клиент
- 40. «Толстый» и «тонкий» клиент.

## **5.2. Темы письменных работ**

#### **5.3. Фонд оценочных средств**

Оценочные средства для проведения промежуточной и текущей аттестации обучающихся прилагаются к рабочей программе. Оценочные и методические материалы хранятся на кафедре, обеспечивающей преподавание данной дисциплины (модуля), а также размещены в электронная образовательной среде академии в составе соответствующего курса URL: eios.imsit.ru

#### **5.4. Перечень видов оценочных средств**

Задания со свободно конструируемым ответом (СКО) предполагает составление развернутого ответа на теоретический вопрос. Задание с выбором одного варианта ответа (ОВ, в задании данного типа предлагается несколько вариантов ответа, среди которых один верный. Задания со свободно конструируемым ответом (СКО) предполагает составление развернутого ответа, включающего полное решение задачи с пояснениями

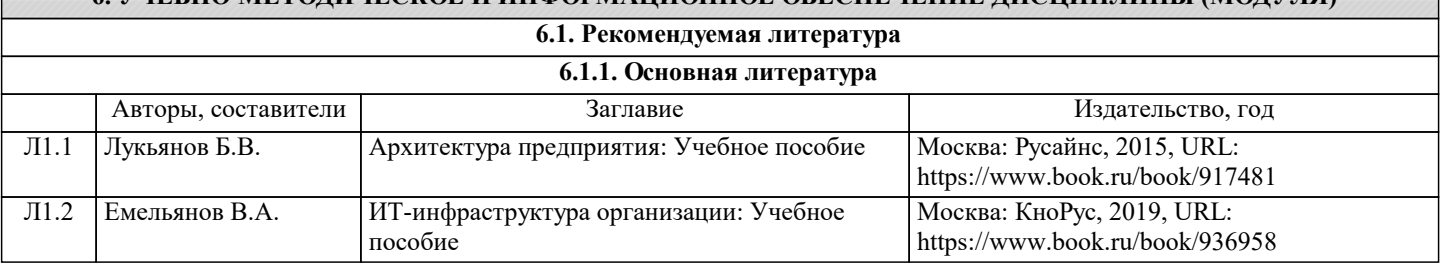

**6. УЧЕБНО-МЕТОДИЧЕСКОЕ И ИНФОРМАЦИОННОЕ ОБЕСПЕЧЕНИЕ ДИСЦИПЛИНЫ (МОДУЛЯ)**

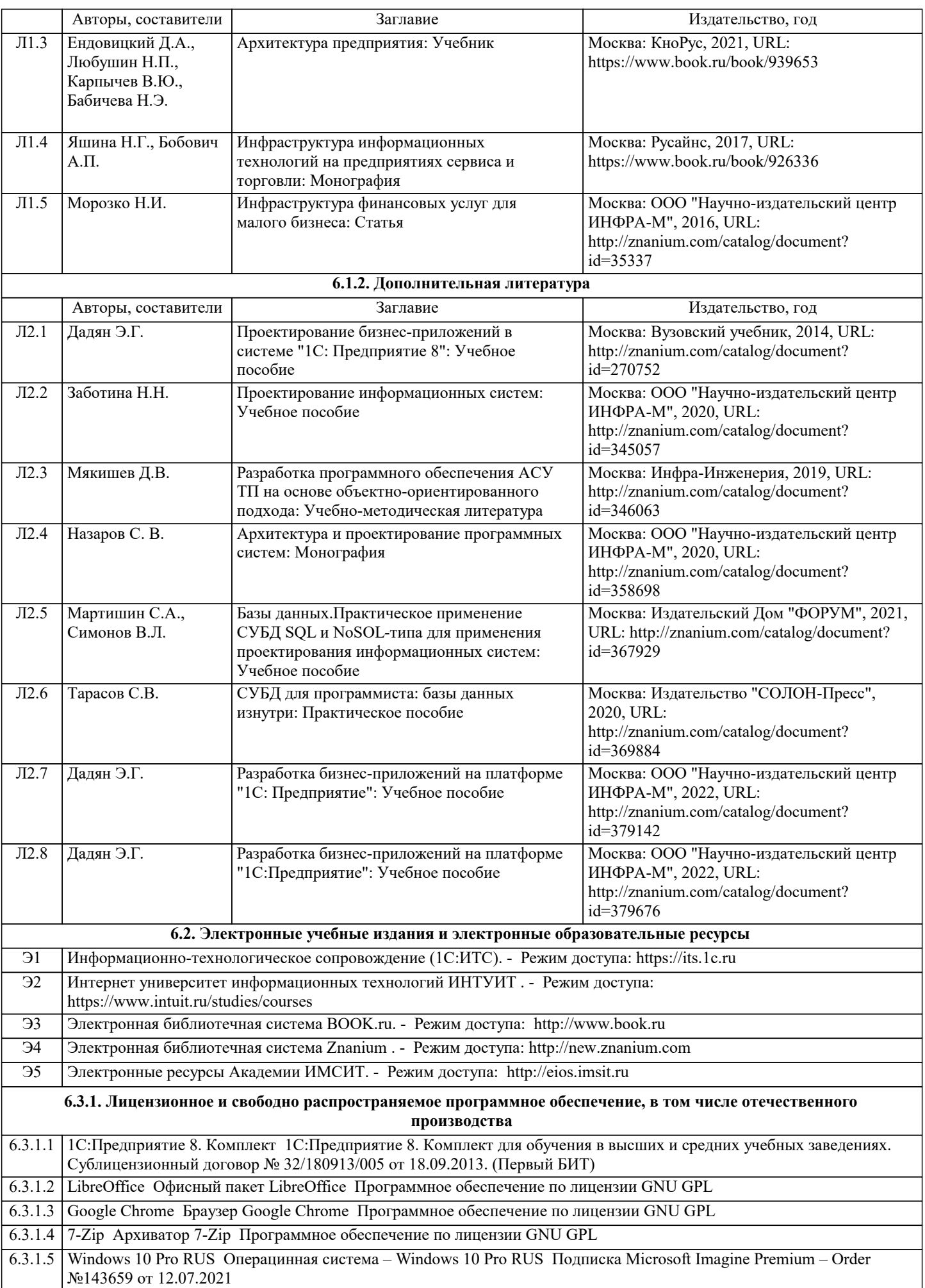

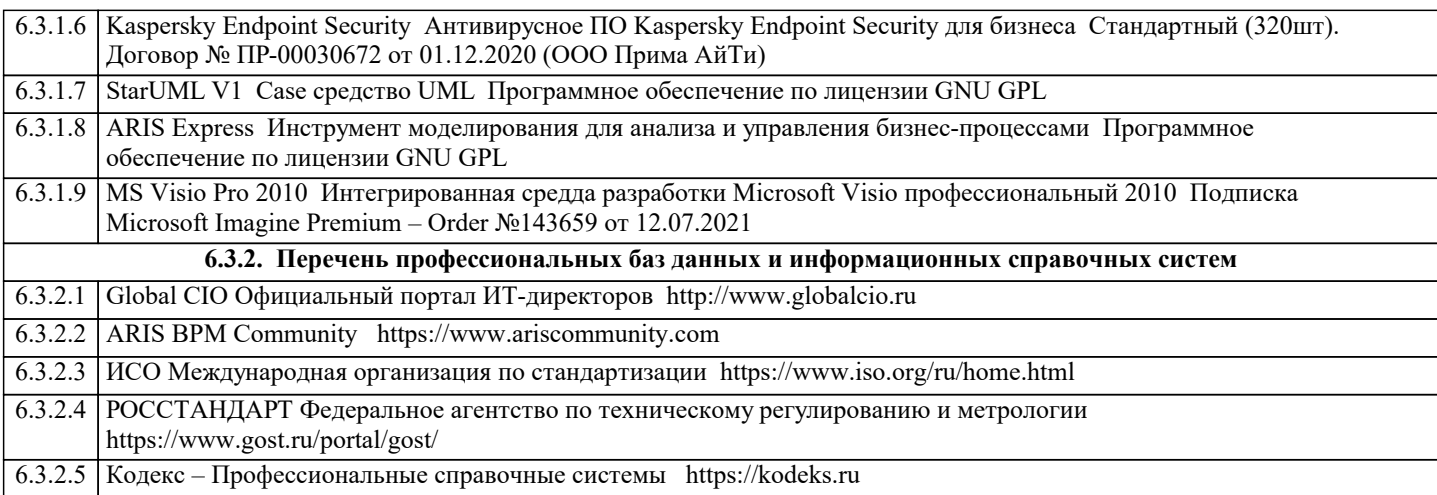

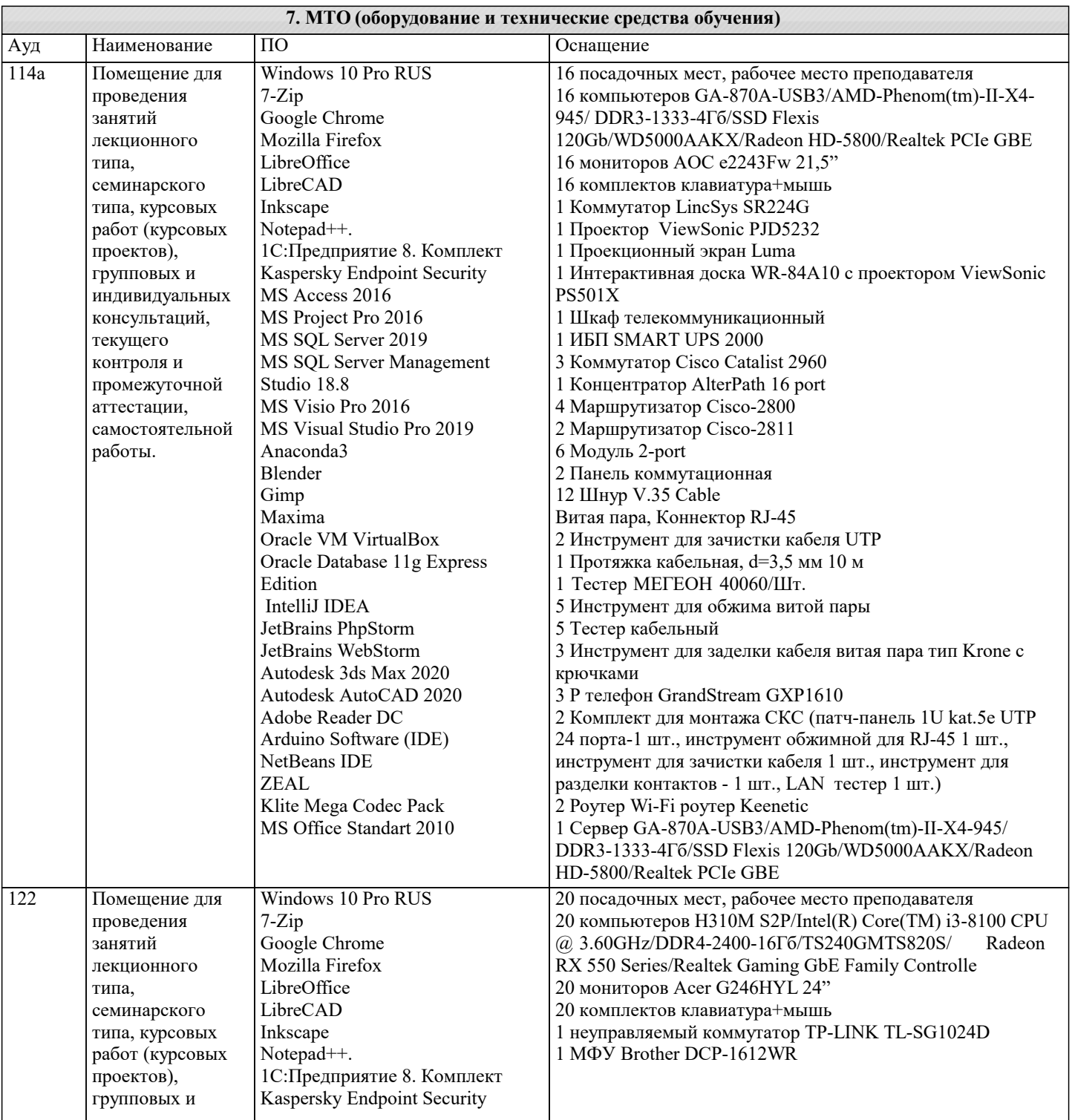

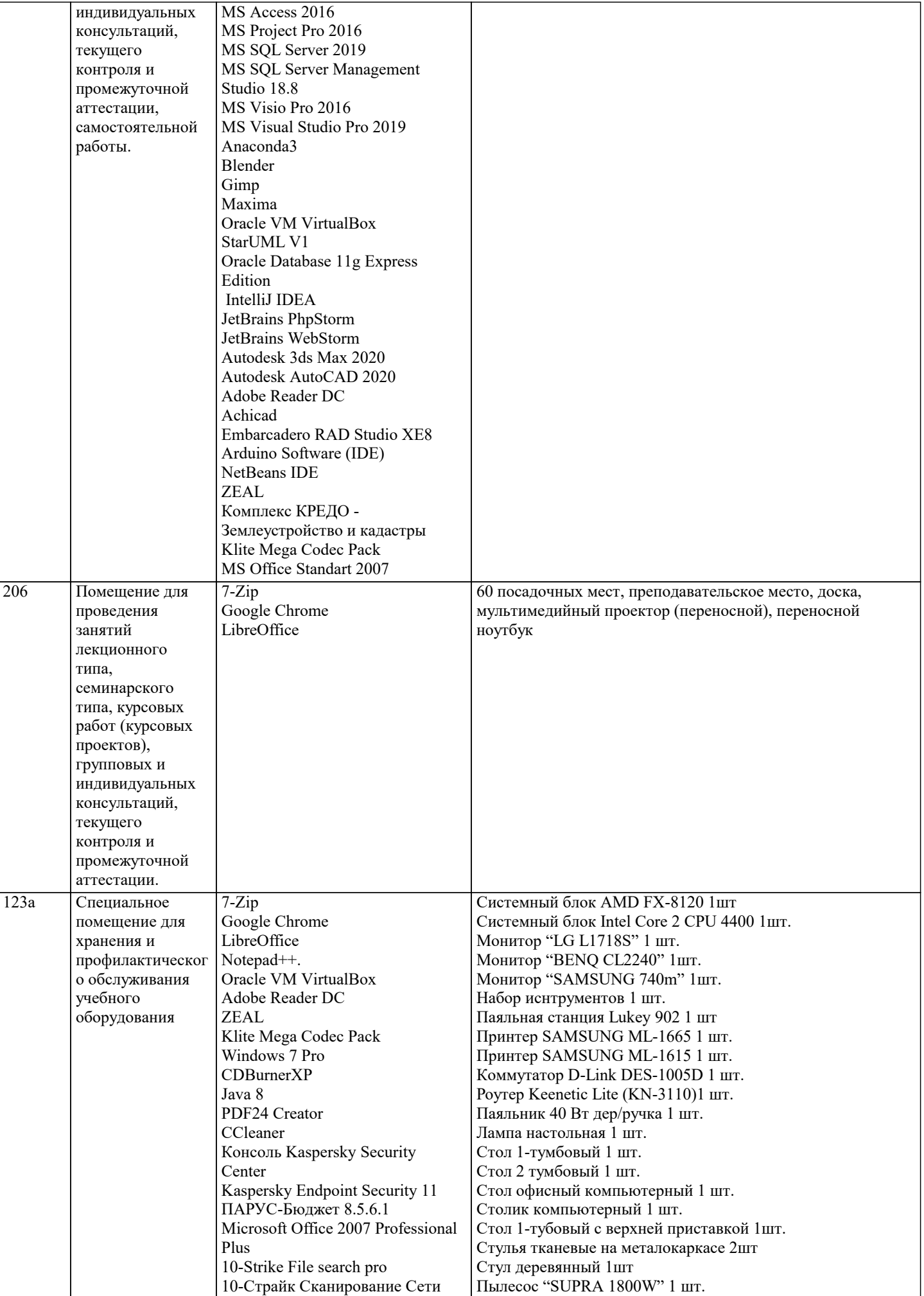

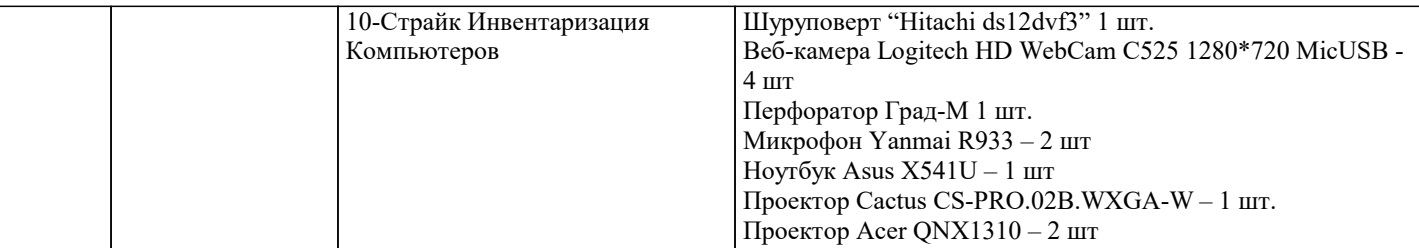

## **8. МЕТОДИЧЕСКИЕ УКАЗАНИЯ ДЛЯ ОБУЧАЮЩИХСЯ ПО ОСВОЕНИЮ ДИСЦИПЛИНЫ (МОДУЛЯ)**

В соответствии с требованиями ФГОС ВО по направлению подготовки реализация компетентностного подхода предусматривает использование в учебном процессе активных и интерактивных форм проведения занятий (разбор конкретных задач, проведение блиц-опросов, исследовательские работы) в сочетании с внеаудиторной работой с целью формирования и развития профессиональных навыков обучающихся.

Лекционные занятия дополняются ПЗ и различными формами СРС с учебной и научной литературой В процессе такой работы студенты приобретают навыки «глубокого чтения» - анализа и интерпретации текстов по методологии и методике дисциплины.

Учебный материал по дисциплине «Высокопроизводительные вычислительные системы». разделен на логически завершенные части (модули), после изучения, которых предусматривается аттестация в форме письменных тестов, контрольных работ.

Работы оцениваются в баллах, сумма которых дает рейтинг каждого обучающегося. В баллах оцениваются не только знания и навыки обучающихся, но и их творческие возможности: активность, неординарность решений поставленных проблем. Каждый модуль учебной дисциплины включает обязательные виды работ – лекции, ПЗ, различные виды СРС (выполнение домашних заданий по решению задач, подготовка к лекциям и практическим занятиям).

Форма текущего контроля знаний – работа студента на практическом занятии, опрос. Форма промежуточных аттестаций – контрольная работа в аудитории, домашняя работа. Итоговая форма контроля знаний по модулям – контрольная работа с задачами по материалу модуля.

Методические указания по выполнению всех видов учебной работы размещены в электронной образовательной среде академии.

Методические указания и материалы по видам учебных занятий по дисциплине:

Вид учебных занятий, работ - Организация деятельности обучающегося<br>Лекция и работ - Паписание конспекта лекций: кратко, схематичн

Написание конспекта лекций: кратко, схематично, последовательно фиксировать основные положения, выводы, формулировки, обобщения, отмечать важные мысли, выделять ключевые слова, термины. Проверка терминов, понятий с помощью энциклопедий, словарей, справочников с выписыванием толкований в тетрадь. Обозначить вопросы, термины, материал, который вызывает трудности, попытаться найти ответ в рекомендуемой литературе, если самостоятельно не удаётся разобраться в материале, необходимо сформулировать вопрос и задать преподавателю на консультации, на практическом занятии.

Практические занятия - Конспектирование источников. Работа с конспектом лекций, подготовка ответов к контрольным вопросам, просмотр рекомендуемой литературы, работа с текстом. Выполнение практических задач в инструментальных средах. Выполнение проектов. Решение расчётно-графических заданий, решение задач по алгоритму и

др.<br>Самостоятельная работа - Знакомство с основной и дополнительной литературой, включая справочные издания, зарубежные источники, конспект основных положений, терминов, сведений, требующихся для запоминания и являющихся основополагающими в этой теме. Составление аннотаций к прочитанным литературным источникам и др.

# **9. МЕТОДИЧЕСКИЕ УКАЗАНИЯ ОБУЧАЮЩИМСЯ ПО ВЫПОЛНЕНИЮ САМОСТОЯТЕЛЬНОЙ РАБОТЫ**

Основными задачами самостоятельной работы студентов, являются: во–первых, продолжение изучения дисциплины в домашних условиях по программе, предложенной преподавателем; во–вторых, привитие студентам интереса к технической и математической литературе, инженерному делу. Изучение и изложение информации, полученной в результате изучения научной литературы и практических материалов, предполагает развитие у студентов как владения навыками устной речи, так и способностей к четкому письменному изложению материала.

Основной формой контроля за самостоятельной работой студентов являются практические занятия, а также еженедельные консультации преподавателя.

Практические занятия – наиболее подходящее место для формирования умения применять полученные знания в практической деятельности.

При подготовке к практическим занятиям следует соблюдать систематичность и последовательность в работе. Необходимо сначала внимательно ознакомиться с содержанием плана практических занятий. Затем, найти в учебной литературе соответствующие разделы и прочитать их. Осваивать изучаемый материал следует по частям. После изучения какой-либо темы или ее отдельных разделов необходимо полученные знания привести в систему, связать воедино весь проработанный материал.

При подведении итогов самостоятельной работы преподавателем основное внимание должно уделяться разбору и оценке лучших работ, анализу недостатков. По предложению преподавателя студент может изложить содержание выполненной им письменной работы на практических занятиях

Контроль качества выполнения самостоятельной (домашней) работы может осуществляться с помощью устного опроса на лекциях или практических занятиях, обсуждения подготовленных научно-исследовательских проектов, проведения тестирования.

Устные формы контроля помогут оценить владение студентами жанрами научной речи (дискуссия, диспут, сообщение, доклад и др.), в которых раскрывается умение студентов передать нужную информацию, грамотно использовать языковые средства, а также ораторские приемы для контакта с аудиторией.

Письменные работы позволяют оценить владение источниками, научным стилем изложения, для которого характерны: логичность, точность терминологии, обобщенность и отвлеченность, насыщенность фактической информацией. Вид работы: Самостоятельное изучение разделов, Самоподготовка (проработка и повторение лекционного материала и материала учебников и учебных пособий, подготовка к лабораторным и практическим занятиям, коллоквиумам, рубежному контролю и т.д.)

Вид контроля: Контрольный опрос (устный, письменный). Контрольная аудиторная (домашняя) работа. Индивидуальное собеседование. Экзамен